# MouSing Crack With Product Key Download [Updated] 2022

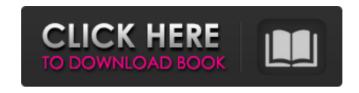

### MouSing Crack [Mac/Win]

MouSing Cracked Accounts is one of the first applications for Mac users to capture in real time audio from the screen to save and export as a WAV, a popular and versatile audio file format. MouSing uses the pitch and volume to create unique soundtracks for movies and other computer applications. AudioMouse is an USB digital audio input device that fits a microphone or any type of soundcard. It provides a "software friendly" USB audio interface, capturing sound from a mic, an external soundcard, or any application without requiring "hardware insertion," "USB fingerprinting" and other annoying fiddling with the sound configuration. AudioMouse recognizes different audio inputs directly, whether it's a mic, line, speaker, game controller, or whatever. It also offers flexible audio routing options through its four available inputs, and has a set of audio presets to optimize all of your sounds. It also provides 24-bit/96kHz audio output over USB to a DAC. With AudioMouse, even an obsolete sound card can be used for higher quality audio. It can capture input from your favorite applications, including Spotify, iTunes, VLC, QuickTime, your favorite text editor, games, and most Windows applications. AudioMouse captures your input right after you connect it to the computer,

1/6

and is ready to record and output at any time. With a simple USB connection, it feels more like a true digital audio interface than many other "sound card" devices. AudioMouse Features: Capture high quality audio over USB, including 24 bit/96kHz Integrates seamlessly with any PC Includes four audio input jacks and four audio output jacks Capture and record from external sound cards Use with any USB audio interface Easily route audio to your other audio output devices Software and PC applications natively recognize audio inputs AudioMouse is a soundcard alternative for PC applications Uses only USB power and can be powered via headphone jack Kopu is a 'film-screen' analog video effect that you can use to create an almost identical virtual 4×3 box with a number of settings to adjust the way the film is presented. You can freely adjust the 'depth' of the setting, from 14% to 100%, the level of grain in the image, and much more, making kopu a useful tool to make cool film-screen 4×3 effects. The effect is highly customizable through the

## **MouSing Crack**

MouSing is a cross-platform program that lets you easily record audio from any application running on your PC. It is based on the PS3 Remote and PS3 Eye to provide a simple way to capture sound from any application. MouSing Features: - Record sound from any application - Now capture sound from any application running on the system, such as Audacity, Visual Studio, Audacity, Notepad++, Symphony, Premiere Pro, Paint, MS Word, Notepad, Photoshop, VLC and more. - Freely interact with sound. Control volume, mute, pitch, vibrato, midi instrument, and more - Session that lets you save your recorded sounds and then play them back at any time. - Real-time audio feedback: Show what the mouse is doing on the screen at any time. - Compressed audio file compatible with Windows Media Player, iTunes, Audacity, and more. - Export recorded sound to MIDI compatible file that can be uploaded to devices like the PS3 and several audio programs on the PC. - Online sound library to listen to recorded sounds. - Support for virtual instruments via API (not included), run your own API inside MouSing, - Now support for new ways to capture sound. - Now support for new ways to capture sound. - Support for the newly released PS3 Eye to extend its capture range. - Now support for wave files for recording. - Interactive Frequency, Volume and Audio Wave Control. - Now support for MID (Microsoft Native Interface) style format for recording. - New play button to create and show an audio file. - New File menu to record, play, mute and more. - New Settings menu to choose your session default for saved files. - Now support for new ways to capture sound. - Now support for new ways to capture sound. - New settings and tab interface. - Portable application that can be installed on USB keys for easy transport. - Built-in sample sound library of more than 10,000 sounds. - Easily search your music by artist, album, song or other. - Built-in Music Player with hundreds of playable songs, so you can listen to music while recording. - Support for dedicated mic. - Support for PS3 Eye sensor. -Force your sound to go high quality on a specific Windows version. - Built-in USB drivers for audio that makes it more convenient to connect 09e8f5149f

#### MouSing Crack+ Keygen [Latest] 2022

MouSing is a full featured audio recorder that only needs a mouse. It has all the basic sound recording controls volume, pitch, vibrato, timbre, pitch bend, and MIDI instrument. You can save your file on the fly to WAV or MID format. It also allows you to edit the recorded file directly in the program. Open Talkbox, and press the Alt key to switch to a window mode in the main menu. Pressing the keys Ctrl+O will activate recording, while ESC will finish recording and exit Talkbox. Once recording has finished, press the mouse button to play the sound. The sound will play from the beginning again, but the file editor will be closed. Although Talkbox requires an internet connection to function, Talkbox's auto recording feature is disabled. To stop recording, hit the Esc key to exit to the main menu, and then hit the Alt key to switch to the window mode. Using Talkbox in window mode to hear your recorded sound. Open Sound Recorder in Control Panel\Hardware and Sound\Sound Recorder, and select the audio device you wish to use. Click Open, Click the Record button, A recording box will appear. In the box, write the name of your new recording file. Click OK, Click the Stop button. The recording box will disappear. You can close the windows. Play the recorded file in a player such as Windows Media Player or Windows Media Player Classic. Another program to view the sound file on Windows. You can use Windows Play to Play Sound Media Files, to play the sound in different programs. Windows Play is a sound file playing program to play sound in any program that supports the sound file format. Sound files can be played with the player controls or with the keyboard. Run the Windows Play program from the Start menu. The Windows Play screen will appear. On the right side of the Windows Play screen, select Play Sound Media Files to switch to the play sound file window. Click on the type of sound file you want to play. The file will start playing immediately. Use the keyboard to skip sound files. Press the Play key, and then press the spacebar to pause. Press the Play key again to resume playing. You can select the volume level of the sound files. If you don't like the sound, press the Escape key to guit and return to Windows Play. It is a cloud

#### What's New In MouSing?

MouSing is a digital audio editor that not only lets you make music, but also has a music recording component that requires almost no skill, or experience of any kind. Just move your mouse to its left side, and you can record any sound, from music to animal sounds. MouSing was created in order to fulfill the demand that little composers have in order to create their own sounds. MouSing is free and open-source software. Software Description: KINEVO (K-i-n-e-v-o) is a digital video editor for home use, with the slogan: "Your Personal Movie Studio". KINEVO is a powerful video editor for home use that also packs a massive collection of visual effects. The editor uses KDE, the Linux graphic

3/6

environment, and was built to run on all relevant platforms: PC, Xbox 360, PlayStation 3, iPod, and Android devices. And it is one of the most complete free video editors for Android. Software Features: • A powerful video editor • Helps you create a range of different videos with a simple interface • A simple control tool • Easy to use to create amazing videos • It can be used with almost all devices • Free, open source software • Supports more than 40 standard video formats The simpliest, most intuitive, and powerful digital video editors are now available for you as well. Thanks to 7digital, you can now download Universal Pulse for \$3.49 and download video editor 8digital, a video editor for \$4.39. The first one is said to be the best and most intuitive video editor in the market, with video editing features that can compete with professional grade programs for only a small price. One of its main benefits is that it's highly customizable, not requiring the user to learn any programming language, and it allows you to perform a range of effects, such as waveforms, shadowing, or rotate an image. In the case of the latter, it offers a rich collection of video-editing functions. The interface is straightforward, even for the least-experienced user, and there are hundreds of ready-to-use clips in a limited free package. The editor is capable of doing almost any effect on the video, like negative masking, cross-fading, splitters and many more. It can edit video and audio by trimming, splitting, repositioning, and more. The best video editor app

4/6

# **System Requirements:**

- All systems running Windows 7 or greater. - A computer with DirectX 9.0c. - Windows 10 compatibility requires DX 11. - Windows 8 compatibility requires DX 11 - The basic minimum requirements for 60FPS gaming are: - Windows 7/8.1 or greater - Intel Core i3/i5 or AMD CPU - 2 GB of RAM - Video card capable of DirectX 11 with a core clock speed of 2.0GHz or greater - Screen resolution 1024x768

#### Related links:

https://vinculaholdings.com/scrcpyhub-crack-free-download-2022/

http://f1groupconsultants.com/despicable-me-2-theme-crack-product-key-full-3264bit/

https://shumsk.info/advert/opendrive-crack/

https://mrcskin.nl/wp-content/uploads/2022/06/ENF collector.pdf

 $\underline{https://ameeni.com/upload/files/2022/06/a5Nb6m5hcJuX3aAgZOZJ\_08\_c28b10d6b0ed85d5a74dad5ccd7fb8a6\_file.pdf}$ 

http://formeetsante.fr/nhl-scoreboard-crack-with-keygen-3264bit-2022-new/

https://coreelevation.com/2022/06/08/winrar-unplugged-crack-download-latest/

https://sfinancialsolutions.com/d-link-dgl-4100-quick-router-setup-crack-torrent-activation-code-

download-3264bit-2022/

https://www.gifmao.com/wp-content/uploads/2022/06/rafabern.pdf

 $\underline{https://waappitalk.com/upload/files/2022/06/NzZLTiFAW9fAyleKkLEo~08~a2c37b923a902f85968238e775641c8b~f~ile.pdf}$ 

https://www.afaceripromo.ro/qe-superresolution-crack-pc-windows/

http://texocommunications.com/andreas-filter-crack-for-windows-latest/

https://loquatics.com/csv-master-crack/

 $\underline{https://www.chemfree carpetcleaning.com/cfos-broadband-connect-4-6-2-0-3264 bit-2022/2002 and bit-2022/2002 and bit-$ 

https://parsiangroup.ca/2022/06/datum/

http://nmprayerconnect.org/2022/06/07/alert-thingy-crack-free-pc-windows-latest/

https://numb-z.com/wp-content/uploads/2022/06/Lenovo Screen Reading Optimizer.pdf

https://coursewriter.com/wp-content/uploads/2022/06/Recover Keys.pdf

https://www.hony.nl/actueel/bulk-sms-sender-april-2022/

https://myhomemart.net/wp-content/uploads/2022/06/maripya.pdf